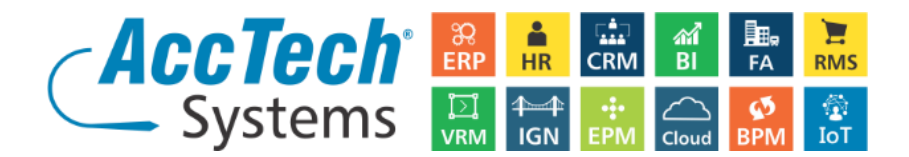

## **ACCREDITED TRAINING @ACCTECH ACADEMY**

AccTech Systems is an accredited training provider with the following accreditations:

- $\triangleright$  MICT Seta (Media, Information and Communication Technologies Sector Education and Training Authority)
- Certiport Microsoft Office Specialist (MOS) certification
- $\triangleright$  Sage Certified Training Centre

Our latest addition to our offering is the **Excel on Steroids** training program which I believe would interest you. Excel on Steroids is an advanced and specialised training program providing in-depth coverage of key Microsoft Excel functionality relevant to business reporting. If you use Excel for financial or operational reporting, this advanced program will help you take full advantage of the powerful reporting and analysis capabilities of Excel. Inefficiencies in Excel cost time and money which you could invest in other areas.

We are accredited to train Sage 300, Sage X3, Microsoft End User, MS Project, Enterprise Project Management, Excel on Steroids and MS Dynamics AX End User.

We offer free online pre-training assessments in order to test the users' capabilities in terms of basic, intermediate and advanced knowledge on the software mentioned earlier. Since this assessment is by module it is important to indicate which modules you need specific users to be assessed in.

AccTech Systems is an accredited testing center which means that when you are ready you can book your international Microsoft Office Specialist exam. With three certification levels Microsoft Office Specialist, Microsoft Office Specialist Expert and Microsoft Office Specialist Master, the MOS credential allows individuals to validate their skills and progress toward their career goals.

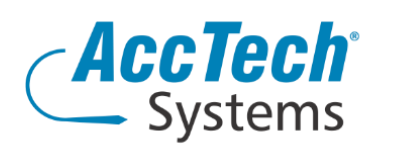

**Address** PO Box 25334 Monument Park 0105 South Africa

**Head Office & Training** 1001 Clifton Avenue Lyttelton Manor Centurion South Africa

Tel: 0861-11-1680 Fax: 0866-838-922 e-mail: sales@acctech.biz Web: www.acctech.biz VE

AccTech Alliance Members South Africa: East London | Limpopo | P.E. | RSA Central AccTech Alliance Members Africa: South Africa | Botswana | Ghana | Lesotho | Malawi | Namibia | Nigeria | Swaziland | Zambia | Zimbabwe

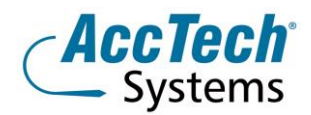

Our classroom based training is done with a maximum of 10 delegates in order to ensure individual attention and interactive training. We offer various Excel courses. See below the order in which they can be done and the options after level 2.

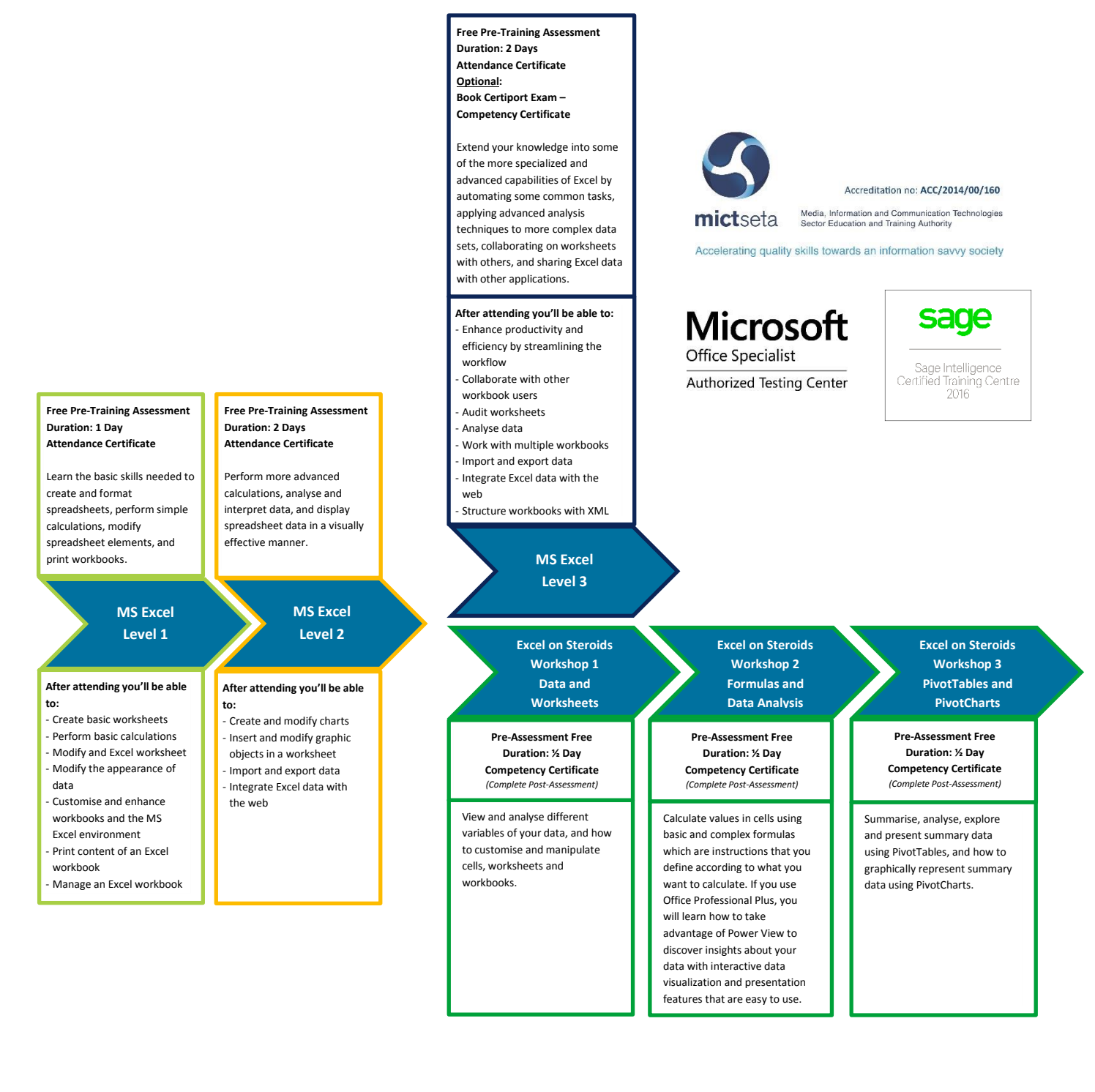

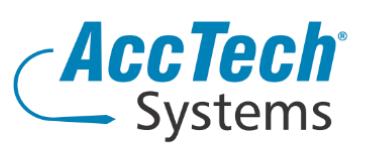

**Address** PO Box 25334 Monument Park 0105 South Africa

**Head Office & Training** 1001 Clifton Avenue **Lyttelton Manor** Centurion South Africa

Tel: 0861-11-1680 Fax: 0866-838-922 e-mail: sales@acctech.biz Web: www.acctech.biz in **y** f is ye

AccTech Alliance Members South Africa: East London | Limpopo | P.E. | RSA Central

AccTech Alliance Members Africa: South Africa | Botswana | Ghana | Lesotho | Malawi | Namibia | Nigeria | Swaziland | Zambia | Zimbabwe

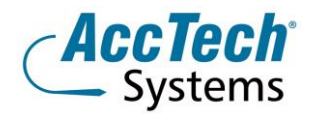

For a complete course outline or information on how to book, please feel free to contact our training manager, Marili van Niekerk at telephone (012) 640 2626 or send an e-mail t[o marili.vanniekerk@acctech.biz.](mailto:marili.vanniekerk@acctech.biz)

Yours faithfully

Tenton Zitzle

**Tertius Zitzke** Chief Executive Officer AccTech Systems (Pty) Ltd Tel: 0861-11-1680 Email[: tz@acctech.biz](mailto:tz@acctech.biz)

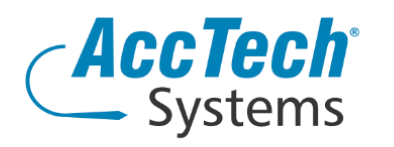

Address PO Box 25334 Monument Park 0105 South Africa

**Head Office & Training** 1001 Clifton Avenue Lyttelton Manor Centurion South Africa

Tel: 0861-11-1680 Fax: 0866-838-922 e-mail: sales@acctech.biz Web: www.acctech.biz  $\overline{\mathsf{in}}$   $\mathsf{y}$  f  $\mathsf{m}$   $\mathsf{v}$   $\in$ 

AccTech Alliance Members South Africa: East London | Limpopo | P.E. | RSA Central AccTech Alliance Members Africa: South Africa | Botswana | Ghana | Lesotho | Malawi | Namibia | Nigeria | Swaziland | Zambia | Zimbabwe